### **Windows 7 Ultimate Art Edition 2011 X86 Torrent [PORTABLE]**

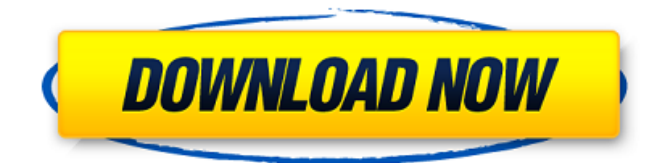

With so many torrent clients to choose from, it's not easy to find one that will do everything you want. That's why it's important to consider the features you are looking for and your budget. Torrent Hub may not be the best tool for everyone, but if you are looking for a quality torrent client, it is a worthwhile option. Torrent Hub is a great download manager, with a clean UI and straightforward options for managing downloads. It doesn't matter what torrent clients you're using, as long as you're happy with them. You can always use our torrent

# search to find a suitable torrent client. We also suggest using the BitTorrent

search to start, as it provides a complete overview of all the torrents available, with filters to filter and sort your results. This does mean that how you open your files is going to be determined by the file extension on the copied files. In almost all cases, though, you can have the files opened in the application associated with the file extension. This is how you normally work with files, and so this is a convenient method for most practical purposes. Note, however,

# that the mapping of file extensions to programs is not necessarily the same

for all operating systems or is the same for a given operating system at a given time. You may not be able to open files in the same way that you normally do, depending on the operating system and the software that you have installed. Also, the mapping of files to programs can be changed.Note Make a note of the files that you copy because they could be deleted if you lose the original files.NoteTo avoid using network services without permission, prevent

programs from using Internet connections in the background.NoteWhen you protect files with password and PINs on Windows Vista or Windows 7, you need to protect the login account from which you are protecting the files. To do this, you need to use the Users & Groups dialog box to add the account to the Users group on the Desktop. (This same procedure works for

Windows XP.)If you're not sure how to access the Users & Groups dialog box, see the section on accessing this user account's group membership .NoteYou may need to sign into your Microsoft account from which you're currently protecting the files using the Microsoft account that you used to set up your Microsoft account. If you're not certain that you set up your Microsoft account, contact

customersupport@microsoft.com .

### **Windows 7 Ultimate Art Edition 2011 X86 Torrent**

## 4549aae94a

[https://kmtu82.org/key-epson-wic-reset-\\_hot\\_/](https://kmtu82.org/key-epson-wic-reset-_hot_/) <https://lustrousmane.com/hd-online-player-pan-english-man-3-in-hindi-720p-to/> [https://conbluetooth.net/silent-hill-movie-in-hindi-torrent-download-\\_verified\\_/](https://conbluetooth.net/silent-hill-movie-in-hindi-torrent-download-_verified_/) <http://songskriti.com/vx6570-1gbk3-h-driver-17-fixed/> [https://www.mozideals.com/advert/hotel-courbet-2009-tinto-brass-download-exclusive-](https://www.mozideals.com/advert/hotel-courbet-2009-tinto-brass-download-exclusive-torrents/)

#### [torrents/](https://www.mozideals.com/advert/hotel-courbet-2009-tinto-brass-download-exclusive-torrents/)

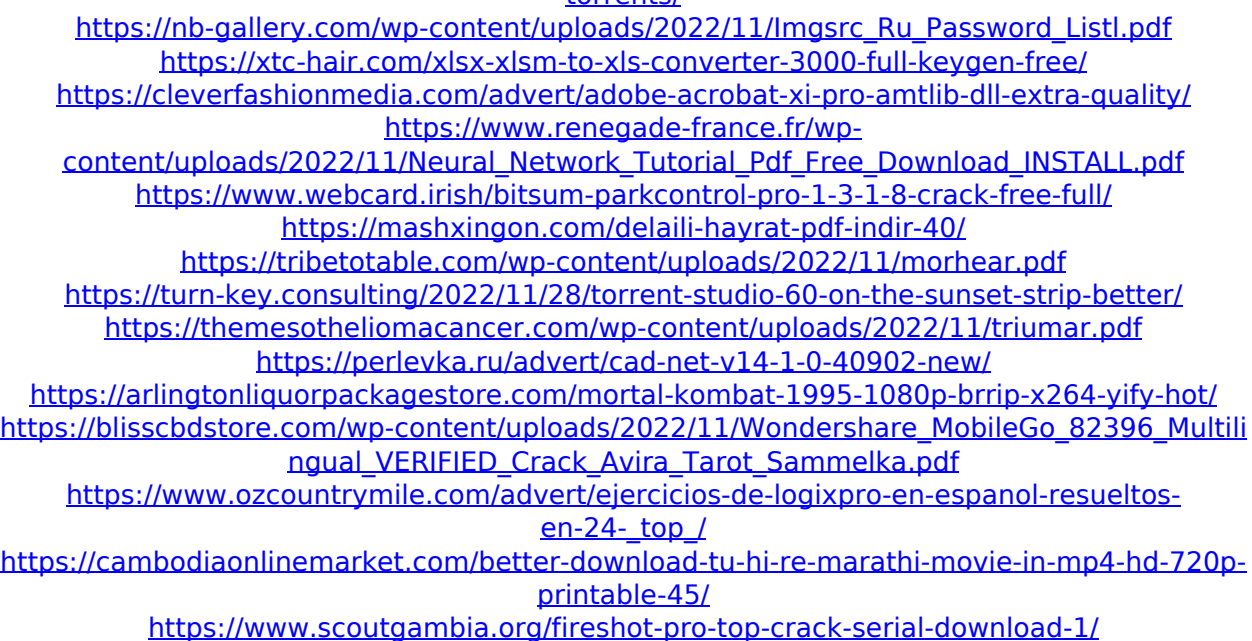